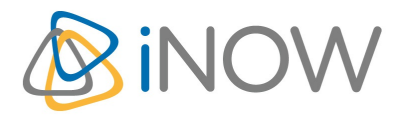

# **Formation Ionic**

## Développer des applications multi-plateformes avec Ionic 4

## **Informations**

Durée : 2 jours (14h.)

Tarif 2022 : 1190 € HT

Réf : IONI

Niveau : Expert

# **Prochaine session**

21 mars - 22 mars (à distance)

19 mai - 20 mai (à distance)

22 septembre - 23 septembre (à distance)

24 novembre - 25 novembre (à distance)

# **Pré-requis**

Savoir développer en JavaScript et TypeScript et connaître le Framework Angular

# **Objectifs**

Eresphenade dicatien Andreid, et InSaaves innic 4 EGBLISCHE REGELERNGSTEREHREN PRIETRE T

## **Programme**

## **Introduction**

La configuration de Ionic 4 La liste des logiciels et outils nécessaires Comment installer Ionic 4 et dépendances sur Windows Comment installer Ionic 4 et dépendances sur un Mac (ou Linux) La configuration d'iOS et d'Android

# **Créer une application avec Ionic 4**

La configuration d'un environnement de développement Créer une application via l'interface CLI Créer une application via Ionic Creator L'affichage d'une application avec le navigateur Web, CLI Ionic, Xcode, Genymotion, Ionic View Internationalisation d'une application Ionic

## **Ajouter des composants Ionic 4**

Les menus et onglets La navigation entre les pages Les paramètres d'état Slider & Theming

## **Présentation d'une application**

Les thèmes pour une plate-forme spécifique Personnaliser un thème basé sur une plate-forme

# **Validation des formulaires**

User Input Le formulaire complexe avec validation

# **Gérer les données dans Ionic 4**

Exécuter des requêtes HTTP La récupération de données via une API à l'aide d'un fichier JSON

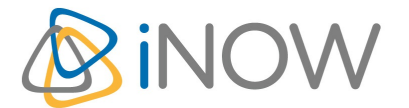

# **Formation Ionic**

### Développer des applications multi-plateformes avec Ionic 4

La sauvegarde des données L'extraction des données avec Observables & Promises Les listes (List Page...)

## **Ajouter des animations Ionic 4**

Intégrer une vidéo Créer une animation avec Dynamics.js Animer un slide avec les états d'animation Les animations CSS

## **Authentification et notifications dans Ionic 4**

Gérer une page de connexion Enregistrement et authentification des utilisateurs avec Ionic Cloud Authentification avec des services externes (Facebook, Google...) Recevoir des notifications push sur IO et Android

## **Ionic Native pour les périphériques**

Plugin de l'appareil photo Plugin de partage social InAppBrowser Utiliser la géolocalisation Plugin Maps

### **Extension de Ionic 4 avec Angular**

Créer une directive UserInput personnalisée Créer un canal personnalisé Créer un service partagé pour fournir des données à plusieurs pages

### **Tester et debugger avec Ionic 4**

Debugger un thème Debugger le code Tester la performance d'une application

#### **Publier une application pour différentes plateformes**

La publication d'une application pour iOS La publication d'une application pour Android Utiliser le versioning pour les mises à jour